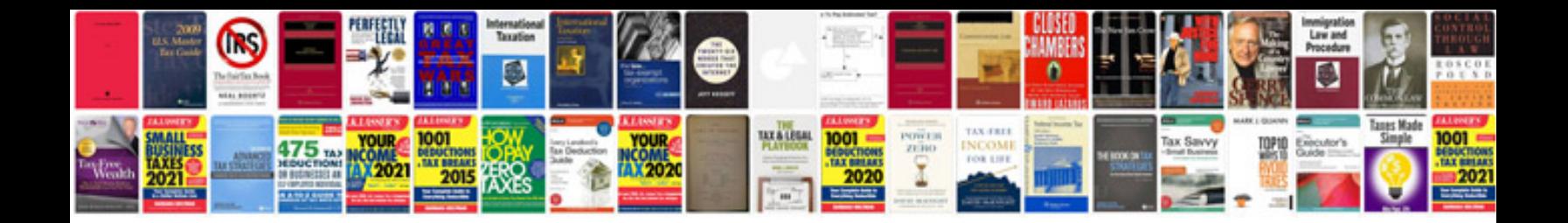

## **Development documentation template**

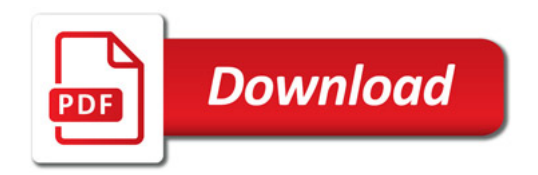

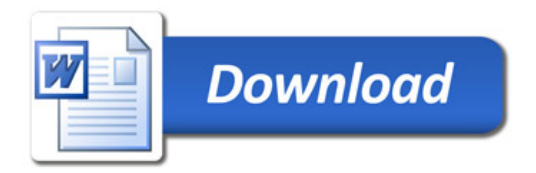